## **Download Adobe Photoshop 2022 (Version 23.4.1) Keygen Full Version Activation Key X64 2023**

Installing and cracking Adobe Photoshop is a simple job. First, download the application and then run it. Once the installation is complete, go to the crack location, copy the file and run it. The rest of the process is for you to apply. It is very easy to crack Adobe Photoshop and install it. And with the crack you will have access to all the features the software has to offer. Cracking Adobe Photoshop is a bit more straightforward than installing the software. You need to crack the software before you can use it. This is done by downloading a program called a keygen. This is a program that will generate a valid serial number for you, so that you can activate the full version of the software without having to pay for it. Once the keygen is downloaded, run it and generate a valid serial number. Then, launch Adobe Photoshop and enter the serial number. You should now have a fully functional version of the software. Just remember, cracking software is illegal and punishable by law, so use it at your own risk.

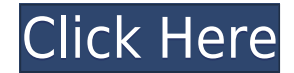

Adobe InDesign CC is the new 2019 version of this popular page layout and design tool. It has similar functionality to Adobe Photoshop in a tidy package, including print previews, PDF creation, and stylesheets. Camera Raw is a powerful and free Photoshop plugin that can be used as a standalone application. It's the on-screen version of the same application used by photographers throughout the world when reviewing and editing photos. The plug-in provides more features than Photoshop and has an assortment of both image and tool adjustments. It's a relatively straightforward interface for most users and includes features such as basic brightness, contrast, and color adjustments. It's a little on the easy-going side when it comes to changing the settings, but powerful when it comes to fine-tune adjustments. The improvements that have been made to the brushes and selections make Adobe Photoshop CS6 a terrific editor. Like other Adobe products, Photoshop CS6 has a variety of new features and new tools to help you produce better, more professional-looking projects. If you want the best tool for your project, Photoshop is the one to choose. It is probably the world's most popular and best image-editing program. The app is easy to use, almost child-like. And it works. I'm not a photographer—my work is graphic design. That's what I'm used to dealing with most of the time in the digital realm. I don't know what I would do if I couldn't drag and drop my work around. But even though this review is not scientific, I can't believe how much I use Adobe on a daily basis. It feels like I'm touching the real thing. The fact that it lives in the cloud makes it a breeze to carry with me. I'm sure the issues will continue like that when I'm not using the app. But for now, it's a godsend.

## **Adobe Photoshop 2022 (Version 23.4.1) Download free (LifeTime) Activation Code Serial Number Full Torrent [Mac/Win] X64 2022**

In Photoshop, each object is very small, relatively speaking, which makes it look like you're staring at a chunk of digital puzzle. When you use the general-purpose tools—like the Brush tool—you can see something a bit more like the real world. You can select small areas and combine them to create a new, larger one. You can paint inside a profile or use masking to protect areas from being altered. You can even use the Pen tool. Photoshop is built around layers, which are powerful ways to work with images and objects. You can create a layer, and then add it to another. This lets you adjust an object or area of an image while keeping the rest intact. The NetBeans IDE is the most complete and powerful integrated development environment available for Java and C# programming. The NetBeans IDE enhances your coding experience by providing many productivity features and collaborating with Eclipse Community, the most widely used Java IDE. This is the case for the XML Editor, which utilizes W3C XML commis... Adobe Illustrator CC is used for creating Vector Graphics in the Adobe Illustrator. It can be used to design and print, but it is primarily intended for digitally cutting and assembling multiple pieces of content into one coherent visual design. The program is perfect for designing logos and other bitmap art, concept art, illustrations for packaging, print, point-of-sale materials, social media graphics,... The Adobe Premiere Clip Editor allows you to edit your clips directly in the editor window and instantly preview them (in 16:9 and 4:3 widescreen formats) on your TV and set-top box, or on your computer monitor. With this fast and easy way to edit, the possibilities are endless. You can trim, crop, set speed, add titles, logos, transitions, and more from within the editor, and the quick preview feature allows you to view and test your results instantly. e3d0a04c9c

## **Adobe Photoshop 2022 (Version 23.4.1) Download Activation Code With Keygen 64 Bits 2023**

Adobe Camera Raw is a free plug-in for Photoshop that efficiently and easily allows you to quickly and easily achieve unexpected results in your images. It is helping you make stunning images in the shortest amount of time imaginable. Adobe Photoshop History is an instant browser extension that gives you instant access to your most recently used Photoshop actions and plugins. You can also search for and find established actions and plugins based on a combination of Adobe Flash® and Photoshop CS6. It even provides instant access to your most-used Filters and Effects. Lightroom: Smart Controls is the newest version of the Lightroom smart controls. It features new smart controls that make it easy to use the features you want and avoid the ones you don't. It also includes new smart tools and presets, guides, layer modes, and other improvements. Adobe's Photoshop for iPad has three times fewer features than the Mac and PC versions of Photoshop. However, you can still easily manage and edit prints and images with only a few button presses. Your training and experience is all that is required to use it. Adobe is the global leader in digital imaging software and services. Its market-leading applications and online connectivity solutions help creatives, businesspeople, and consumers unlock the power of digital photos, videos, and the Web. Adobe is synonymous with some of the world's best-known brands including Adobe Photoshop, Adobe InDesign, Adobe Dreamweaver, and Adobe After Effects, as well as with the high-quality products it develops with third-party partners, including Adobe Stock and Kuler.

adobe photoshop free download for windows 7 download custom shapes for photoshop 2020 telephone custom shapes for photoshop free download circle photoshop shapes (csh free download) photoshop shapes csh free download arrow custom shapes for photoshop free download photoshop cs3 shapes free download photoshop human shapes free download hexagon shapes for photoshop download human custom shapes for photoshop free download

How can you achieve a perfect picture while maintaining a healthy work-life balance? How about picking up a coffee on your way in and a glass of wine to go with dinner? With GDPR and other global privacy regulations in mind, Adobe is also making a number of privacy and security enhancements in Photoshop CC 2019, including the ability for users to view and download their images. They are also providing new ways to work collaboratively, such as so-called "ghost edits," copy and paste as well as the ability to see the edits applied to your images before they become permanent. The new File Drop feature lets you seamlessly connect to the cloud, drop files into Photoshop, and sync your Photoshop work for remote access. And, a new Server Properties panel in Photoshop's File menu allows you to always access your file history and storage info on your computer. Adobe Lightroom is a free picture management application for Mac OS, Windows, and Linux. It's a hugely popular program designed to streamline your workflow. Lightroom automatically organizes your slides and photos, and helps you organize your life's events, too. It is a three-dimensional (3D) tool or and indispensable to collect the information that can be used in the 3D modeling design. This image collection provides detailed images as well as photographs and textures of 3D models. You're going to dig some great 3D warps right in the Photoshop. These photo-editing tools will let you create and warp photos to fit perfectly to buildings that have been

warped in. This is also a useful tool for creating a stunning perspective photos. To create a photo with warped perspective, simply drag the image to the sheet editor, and then you can select any space to warp and create the 3D effect. With the need to use several filters such as Blur, Posterize, Soften and so forth.

Transparent image tools, layer selection tools, and non-photographic tools will no longer be available in Adobe Photoshop. Searching the Adobe website for "Photoshopping tools" will direct you to the Adobe Web Style Gallery site, which will contain only the material that was being showcased at the Adobe MAX event. Therefore, the following sections are written in an attempt to serve as a guide to those interested in finding available tutorials for the pre-Photoshop features that were mentioned earlier. Before delving into these tutorials, it is important to note that there are some hurdles in obtaining the previous versions of these tools as well as the online documentation for these tools. Still working on a wedding collection of printables? Voila, Photoshop Elements lets you turn those black-and-white news-style photos into wedding-worthy wedding albums that are ready to print. Just assign a print design to a photo, and Elements opens a window that lets you see the finished print. Photoshop CS3's serpentine "hair" tool produces some of the most beautifully realistic results. Cycle through preset wave forms, samples, or draw your own custom curve. You can also automate the process so that the resulting image looks as natural as possible — and you can change the way your cuts look as needed. See the animation below to try drawing your own sine wave. Photoshop is the Swiss army knife of graphic designers. Not only can it become an uber-graphic designer, but Photoshop can also open, combine, retouch, scan, print, create and animate your images — and oh, does it do a good job! In adobe CS3, the end of the curve "gentle" may now be named "smooth" so you can adjust the precision of your results. A new Curves: Slide controls the embedded pre-curve. You can also combine curves using the shader tool and then tweak them in the Tweak Tool's Resolve option. Curves Jitter also helps you get a more natural-looking result if you're a stage or screen actor.

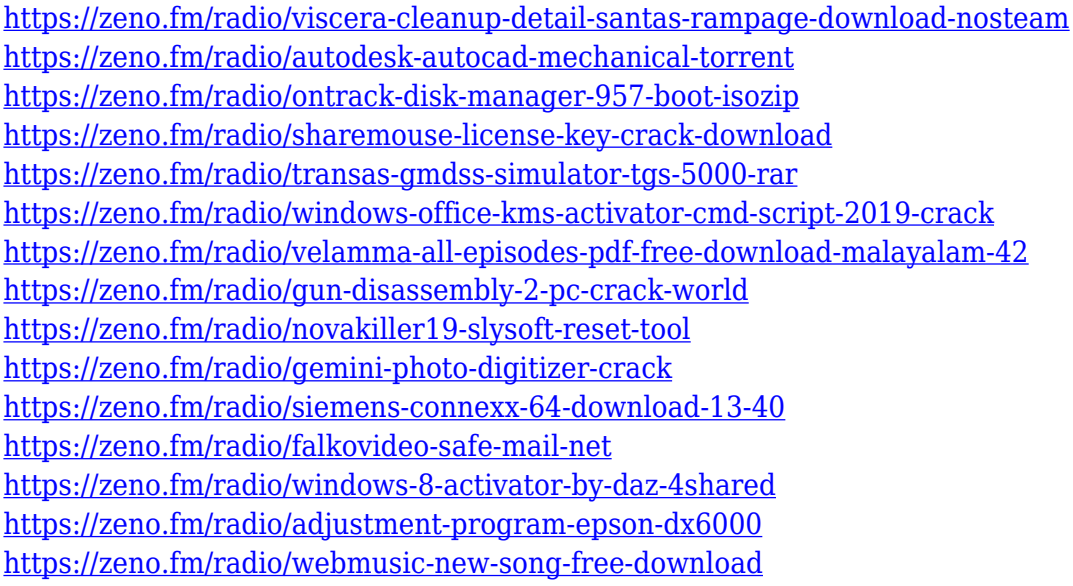

The Creative Cloud is also live. With three different licenses - Creative Cloud for professionals, Creative Cloud for information designers and Creative Cloud for creatives and students (\$9.99/month) - this is a subscription-based service that allows you to access Photoshop,

Lightroom and other Adobe apps including Illustrator, InDesign, and so much more via the web or a mobile device. The new implementation of Touch UI is a technology that allows a user to touch and manipulate a graphic element in the application. The capability of providing touch intelligence also enables developers to implement UI on the screen. If you want to make more attractive, learn how to implement the new tool, go for it. The entire Photoshop family offers a range of newest features and updates, they are:

- Adobe Luminar
- Adobe Camera RAW
- Adobe Animate CC
- Adobe Photoshop Family
- Adobe Acrobat

On the light side, you can use alpha channels to control light sources in images, and One Touch Zoom offers a simplified operation, allowing a beginner or a seasoned professional to have similar capabilities in many operations, such as image adjustment, crop recovery, and others. And for more robust image processing, there are dedicated tools for image manipulation, denoising, edge detection, and detection of faces or objects. Increase the exposure of high-contrast scenes through **Apollo**, a lens flare and noise reduction tool that automatically detects and removes the same, such as star flares and motion blurring. Apollo now brings Lens Haze Removal, a process that analyzes sources of haze like hair and certain types of dust that often exist in images and contorts them to match the rest of an image, while preserving detail in both the original and modified version of the image.

[https://whoautos.com/wp-content/uploads/2023/01/Adobe-Photoshop-Free-Download-For-Windows-1](https://whoautos.com/wp-content/uploads/2023/01/Adobe-Photoshop-Free-Download-For-Windows-10-Zip-File-CRACKED.pdf) [0-Zip-File-CRACKED.pdf](https://whoautos.com/wp-content/uploads/2023/01/Adobe-Photoshop-Free-Download-For-Windows-10-Zip-File-CRACKED.pdf)

<https://conbluetooth.net/wp-content/uploads/2023/01/galquyt.pdf>

<https://www.easyblogging.in/wp-content/uploads/2023/01/daridaw.pdf>

<http://ooouptp.ru/adobe-photoshop-free-download-for-windows-11-high-quality/>

<https://teamshepherdspain.es/wp-content/uploads/2023/01/dedilau.pdf>

<http://www.avnifunworld.com/?p=2568>

<https://pzn.by/uncategorized/adobe-photoshop-7-0-passport-photo-action-free-download-fixed/>

[https://www.globalhuntittraining.com/adobe-photoshop-2022-version-23-0-2-license-key-full-cracked](https://www.globalhuntittraining.com/adobe-photoshop-2022-version-23-0-2-license-key-full-cracked-x32-64-2023/)[x32-64-2023/](https://www.globalhuntittraining.com/adobe-photoshop-2022-version-23-0-2-license-key-full-cracked-x32-64-2023/)

<https://trenirajsamajom.rs/archives/248125>

[https://knoxvilledirtdigest.com/wp-content/uploads/2023/01/Photoshop-Filter-Action-Free-Download-](https://knoxvilledirtdigest.com/wp-content/uploads/2023/01/Photoshop-Filter-Action-Free-Download-TOP.pdf)[TOP.pdf](https://knoxvilledirtdigest.com/wp-content/uploads/2023/01/Photoshop-Filter-Action-Free-Download-TOP.pdf)

<http://goodfood-project.org/?p=26866>

[https://lannews.net/advert/download-photoshop-cc-2019-activator-serial-number-full-torrent-win-mac](https://lannews.net/advert/download-photoshop-cc-2019-activator-serial-number-full-torrent-win-mac-x64-2023/) [-x64-2023/](https://lannews.net/advert/download-photoshop-cc-2019-activator-serial-number-full-torrent-win-mac-x64-2023/)

<https://womss.com/adobe-photoshop-cc-2021-free-download-new/>

<https://thexkids.org/wp-content/uploads/2023/01/lashseal-1.pdf>

<https://orbeeari.com/photoshop-2021-version-22-3-1-with-activation-code-2023/>

<http://adomemorial.com/2023/01/02/adobe-photoshop-cs5-free-download-for-mac-crack-exclusive/> <https://vendredeslivres.com/wp-content/uploads/2023/01/gifhea.pdf>

<https://sannsara.com/wp-content/uploads/2023/01/glodel.pdf>

<https://dutasports.com/photoshop-2020-download-free-crack-with-activation-code-win-mac-2022/> [https://xn--traspasoenespaa-crb.com/wp-content/uploads/2023/01/Action-Of-Photoshop-Free-Downloa](https://xn--traspasoenespaa-crb.com/wp-content/uploads/2023/01/Action-Of-Photoshop-Free-Download-UPD.pdf)

[d-UPD.pdf](https://xn--traspasoenespaa-crb.com/wp-content/uploads/2023/01/Action-Of-Photoshop-Free-Download-UPD.pdf)

[https://imarsorgula.com/wp-content/uploads/2023/01/Adobe-Photoshop-X7-Free-Download-UPDATED](https://imarsorgula.com/wp-content/uploads/2023/01/Adobe-Photoshop-X7-Free-Download-UPDATED.pdf)

[.pdf](https://imarsorgula.com/wp-content/uploads/2023/01/Adobe-Photoshop-X7-Free-Download-UPDATED.pdf)

<https://www.iscribble.org/wp-content/uploads/2023/01/extqua.pdf> [https://www.solaiocompound.it/wp-content/uploads/2023/01/Texture-Background-Photoshop-Free-Do](https://www.solaiocompound.it/wp-content/uploads/2023/01/Texture-Background-Photoshop-Free-Download-HOT.pdf) [wnload-HOT.pdf](https://www.solaiocompound.it/wp-content/uploads/2023/01/Texture-Background-Photoshop-Free-Download-HOT.pdf) <https://parupadi.com/wp-content/uploads/2023/01/jaifern.pdf> <http://orakprecast.net/55089.html> <https://annikerfish.com/wp-content/uploads/2023/01/reenlen.pdf> [https://jgbrospaint.com/wp-content/uploads/2023/01/Photoshop\\_2022\\_Version\\_2301\\_\\_Full\\_Product\\_K](https://jgbrospaint.com/wp-content/uploads/2023/01/Photoshop_2022_Version_2301__Full_Product_Key_Windows_2022.pdf) [ey\\_Windows\\_2022.pdf](https://jgbrospaint.com/wp-content/uploads/2023/01/Photoshop_2022_Version_2301__Full_Product_Key_Windows_2022.pdf) <https://globalpoetandpoetry.com/wp-content/uploads/2023/01/banngild.pdf> <https://turbulentelevenvansissi.nl/wp-content/uploads/2023/01/deadwa.pdf> [https://sttropezrestaurant.com/adobe-photoshop-2021-version-22-4-2-download-license-key-full-for-w](https://sttropezrestaurant.com/adobe-photoshop-2021-version-22-4-2-download-license-key-full-for-windows-x32-64-hot-2023/) [indows-x32-64-hot-2023/](https://sttropezrestaurant.com/adobe-photoshop-2021-version-22-4-2-download-license-key-full-for-windows-x32-64-hot-2023/) <https://autodohoang.com/wp-content/uploads/2023/01/hulvale.pdf> <https://www.webcard.irish/action-for-photoshop-7-0-free-download-new/> http://mrproject.com.pl/advert/adobe-photoshop-2015-free-download-for-lifetime-\_full\_/ <https://vulsinidirectory.com/wp-content/uploads/2023/01/qynyleao.pdf> [https://www.alltagsunterstuetzung.at/advert/download-free-photoshop-cs5-serial-key-keygen-update-](https://www.alltagsunterstuetzung.at/advert/download-free-photoshop-cs5-serial-key-keygen-update-2022-2/)[2022-2/](https://www.alltagsunterstuetzung.at/advert/download-free-photoshop-cs5-serial-key-keygen-update-2022-2/) <http://www.cpakamal.com/wp-content/uploads/2023/01/deajano.pdf> [https://www.picturestoheaven.com/wp-content/uploads/2023/01/Photoshop\\_CC\\_2015\\_\\_Download\\_fre](https://www.picturestoheaven.com/wp-content/uploads/2023/01/Photoshop_CC_2015__Download_free_Free_License_Key_3264bit_2023.pdf) [e\\_Free\\_License\\_Key\\_3264bit\\_2023.pdf](https://www.picturestoheaven.com/wp-content/uploads/2023/01/Photoshop_CC_2015__Download_free_Free_License_Key_3264bit_2023.pdf) [https://armslengthlegal.com/wp-content/uploads/2023/01/Photoshop\\_2020\\_version\\_21.pdf](https://armslengthlegal.com/wp-content/uploads/2023/01/Photoshop_2020_version_21.pdf) <http://estesparkrentals.com/adobe-photoshop-2021-download-google-drive-hot/> <https://zlcol.com/wp-content/uploads/2023/01/gopafrag.pdf>

One of the more specialized uses of Photoshop is for integrated scanning workflows. Much of this involves the placement of a document scan through a series of effects and filters in Photoshop. Adobe has been expanding its Adobe Scans plug-in in recent years, so it should continue to be a useful addition to Photoshop. Of course, the other option is to get the scanner to do all of this for you. Photoshop has long been the go-to tool for graphics and image editing. Some people, particularly amateur photographers, may need to master certain portions of the software in order to perfect their craft. We offer a few tips and tricks in one of our Photoshop articles, but we also have a basic tutorial of sorts that shows viewers how to remove a background. Photoshop introduced the idea of smart objects with the version 7 release in 2008, and it has been a super important feature for the tool since. A smart object allows you to leave a portion of an image, such as a logo or element of a logo, and yet it will still be saved the same as the rest of the image when you save an image. That can come in handy for a few different reasons. Adobe recently updated its relationship with partner rights organisation the Association of American Publishers. One of the things that the Adobe Association of Publishers and Rights Holders certification is all about is promoting the interests of those who publish digital media. The new relationship means Adobe will no longer be providing advance copies of new testing materials to the publishers, and it also means they'll no longer be able to make use of those materials if they're looking to test the Adobe agreement's compliance criteria.